HY Research LLC http://www.hy-research.com/(C) 2012 HY Research LLC Feb 5, 2012Userland Tools and Techniques for Board Bring Up and Systems IntegrationELC 2012

## Agenda

- \* Introduction
- \* What?
- \* Why bother with userland?
- \* Common SoC interfaces
- \* Typical Scenario
- \* Kernel setup
- \* GPIO/UART/I2C/SPI/Other
- \* Questions

HY Research LLC

http://www.hy-research.com/

### Introduction

- \* SoC offer a lot of integrated functionality
- \* System designs differ by outside parts
- \* Most mobile systems are SoC
- \* "CPU boards" for SoCs
- \* Available BSP for starting
- \* Vendor or other sources
- \* Common Unique components
	- \* Memory (RAM)
	- \* Storage ("flash")
	- $*$  IO
- \* Displays
- \* Power supplies

HY Research LLC

 http://www.hy-research.com/Feb 5, 2012

### What?

- \* IO related items \* I2C \* SPI \* UART\* GPIO
- \* USB

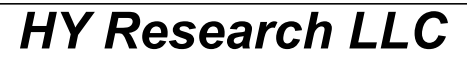

http://www.hy-research.com/

### Why userland?

- \* Easier for non kernel savy
- \* Quicker turn around time
- \* Easier to debug
- \* Often times available alreadySample userland from BSP/LSP vendor
- \* Kernel driver is not ready

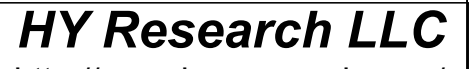

 http://www.hy-research.com/Feb 5, 2012

### Common SoC interfaces

Most SoC have these and more:

- \* Pinmux
- \* UART
- \* GPIO
- \* I2C
- \* SPI
- \* USB
- \* Not discussed: Audio/Displays

#### HY Research LLC

http://www.hy-research.com/

### Typical Scenario

Custom board:

- \* Load code/Bring up memory
- \* Setup memory controller for part used
- \* Load Linux
- \* Toggle lines on board to verifyPrototype based on demo/eval board:
- \* Start with board at a shell prompt
- \* Get newly attached hw to work

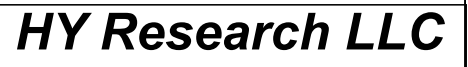

 http://www.hy-research.com/Feb 5, 2012

### Kernel Setup

Additions to typical configs:

- \* Enable UART support (typically done already)
- \* Enable I2C support along with drivers for the SoC $*(CONFIG$  I2C + other)
- \* Enable SPIdev
- \* (CONFIG\_SPI + CONFIG\_SPI\_SPIDEV)
	- \* Add SPIDEV to board file
- \* Enable GPIO sysfs
- \* (CONFIG\_GPIO + other + CONFIG\_GPIO\_SYSFS)
- \* Enable USB

\* Depends on OTG vs normal, etc.

HY Research LLC

 http://www.hy-research.com/Feb 5, 2012

# GPIO

- \* Sysfs supported. sysfs should be mounted:mount -t sysfs sysfs /sys
- \* /sys/class/gpio/control Used to enable access
	- \* export N
- \* unexport N
- \* /sys/class/gpio/gpio-N/valueUsed to set the state of a pin
- \* /sys/class/gpio/gpio-N/directionUsed to set input or output
- \* Kernel may exclusively grab a GPIO

HY Research LLC

http://www.hy-research.com/

### UART

- \* Basic configuration: stty
- \* Port specified by -F (GNU) or
	- \* stdin (others, works with GNU too)
- \* Data transfer: /dev/ttyXXX
- \* Make sure device node exists
- \* Example:

 stty 4800 < /dev/ttyO2 cat /dev/ttyO2echo "TEXT" > /dev/ttyO2

#### HY Research LLC

http://www.hy-research.com/

### I2C

- \* Make sure /dev/i2c-\* exists
- \* i2ctools (from lmsensors project)
	- \* i2cdetect (i2detect -l)
	- \* i2cdump
	- \* i2cset
	- \* i2cget
- \* Note bus number!
- \* Devices may be claimed by kernel
- \* 7bit vs 8bit addresses

#### HY Research LLC

http://www.hy-research.com/

### SPI

- \* /dev/spidevN
- \* Author recommends udev
- \* Can check /sys/dev for minor number. Look for major 153. i.e. 153:\*Then create with mknod
- \* Need to bind the spidev device to the right chipselect/bus in yourboard file.
- \* IO needs to be done with a program.No libraries besides libc.

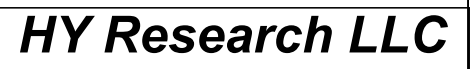

 http://www.hy-research.com/(C) 2012 HY Research LLC Feb 5, 2012

```
HY Research LLC
http://www.hy-research.com/(C) 2012 HY Research LLC
                                                               Feb 5, 2012SPI (con't)static struct omap2_mcspi_device_config spidev_spi_chip_info = {
     .turbo mode = 0,
     .single channel = 1, \prime* 0: slave, 1: master \prime/
};static struct spi_board_info b_spi_board_info[] \_ initdata = {
     { /* SPIDEV */ .modalias = "spidev",.bus_num = 3,
         .chip_select = 0,
         max\_speed_hz = 2000000,

 .controller_data = &spidev_spi_chip_info,mode = SPI_MODE_3,
     },};static void __init omap3_beagle_init(void){
      ...spi_register_board_info(b_spi_brd_info, ARRAY_SIZE(b_spi_brd_info));<br>HY Research LLO...
}
```
### Input Devices

- \* Buttons, keyboards, touch screens,sensors(!), etc.
- \* /dev/input/eventN
- \* evtest
- \* Android specific: getevents
- \* /sys/class/input
	- \* Some devices may need to be enabled
- \* /proc/bus/input/devices
- \* List mapping of driver to device instance

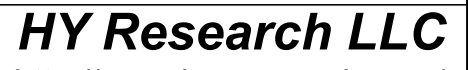

 http://www.hy-research.com/(C) 2012 HY Research LLCFeb 5, 2012

### USB

- \* Limited userland debugging
- \* CONFIG\_USB\_ANNOUNCE\_NEW\_DEVICES

HY Research LLC

http://www.hy-research.com/

- \* dmesg
- \* lsusb
- \* sysfs
- \* Complicated

### LED

- \* Sysfs
- \* CONFIG\_NEW\_LEDS
- \* echo 1 > /sys/class/led/name/brightness
- \* Check polarity
- \* Need board file entry

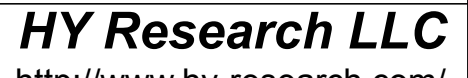

 http://www.hy-research.com/Feb 5, 2012

### LED

```
HY Research LLC
http://www.hy-research.com/Feb 5, 2012* static struct gpio_led gpio_leds[] = \{{
         .name = "beagleboard::usr0",
         .gpio = 150,
     },};static struct gpio_led_platform_data gpio_led_info = {. leds = gpio\_leds,
    .num_leds = ARRAY_SIZE(gpio_leds),};
```
### **Other**

- \* The big hammer:devmem2
- \* Direct physical memory access
- \* Backdoor for a lot of things
- \* Useful if there are things hooked upto a memory/general purpose bus.
- \* lsusb
- \* sysfs in general

HY Research LLC

 http://www.hy-research.com/Feb 5, 2012

### **Conclusions**

- \* Many things unique to a system can betested with just a functional userland.
- \* Numerous existing utilities.
- \* Can accelerate development.
- \* This is just the beginning. More userland support is being added through sysfsand debugfs.

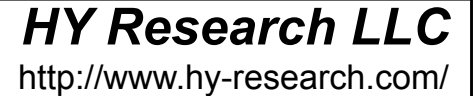

### References

- \* Documention/gpio.txt
- \* Documentation/spi/spidev
- \* Documentation/leds-class.txt
- \* http://www.lm-sensors.org/wiki/I2CTools
- \* http://sources.buildroot.net/devmem2.c
- \* http://elinux.org/File:Evtest.c

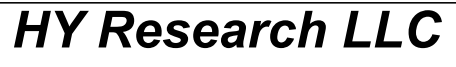

http://www.hy-research.com/

# Questions?

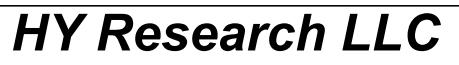

http://www.hy-research.com/